# **Free Download**

#### [Laser Cut 5 3 Dongle Crack 16](https://imgfil.com/216ufp)

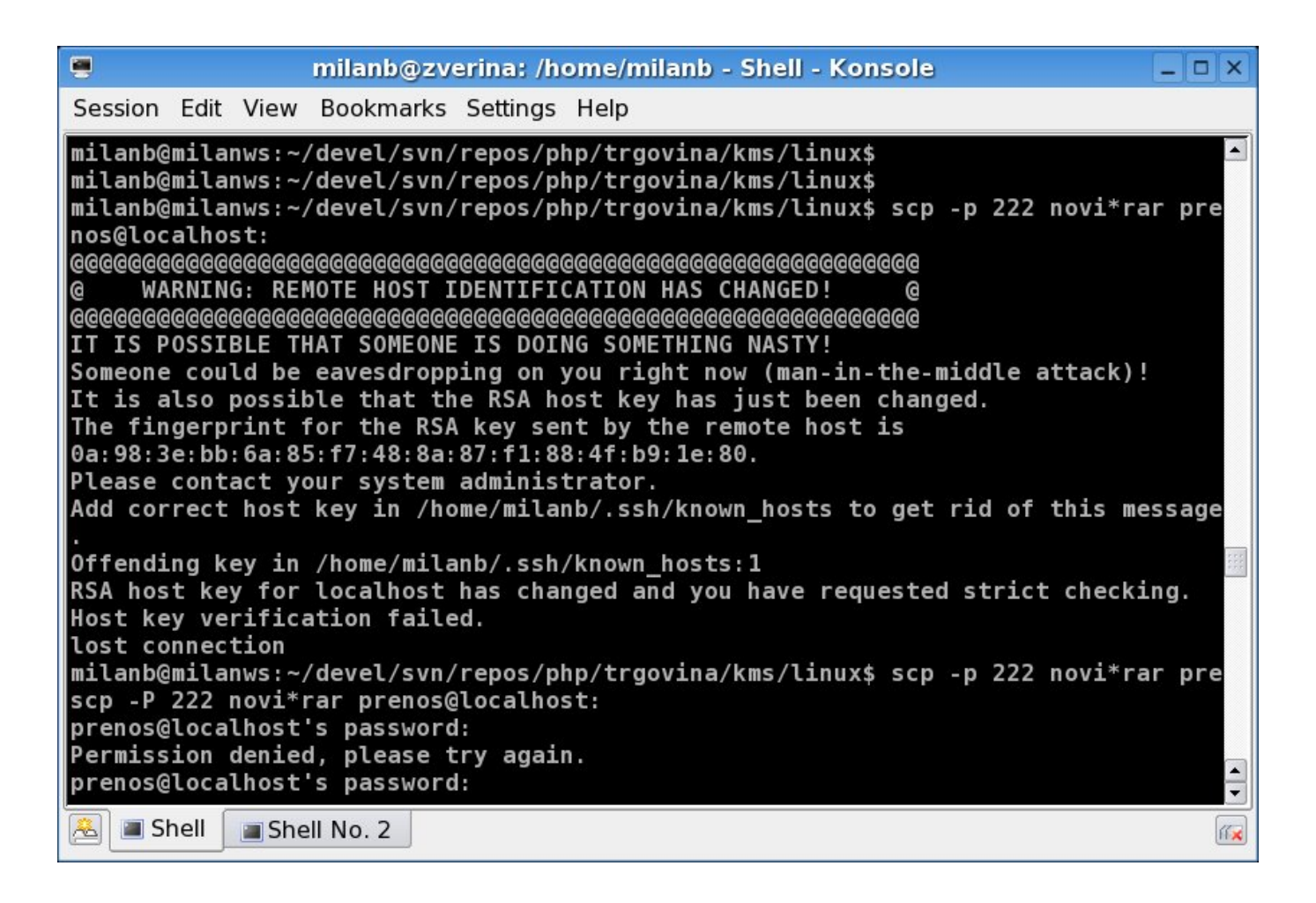

[Laser Cut 5 3 Dongle Crack 16](https://imgfil.com/216ufp)

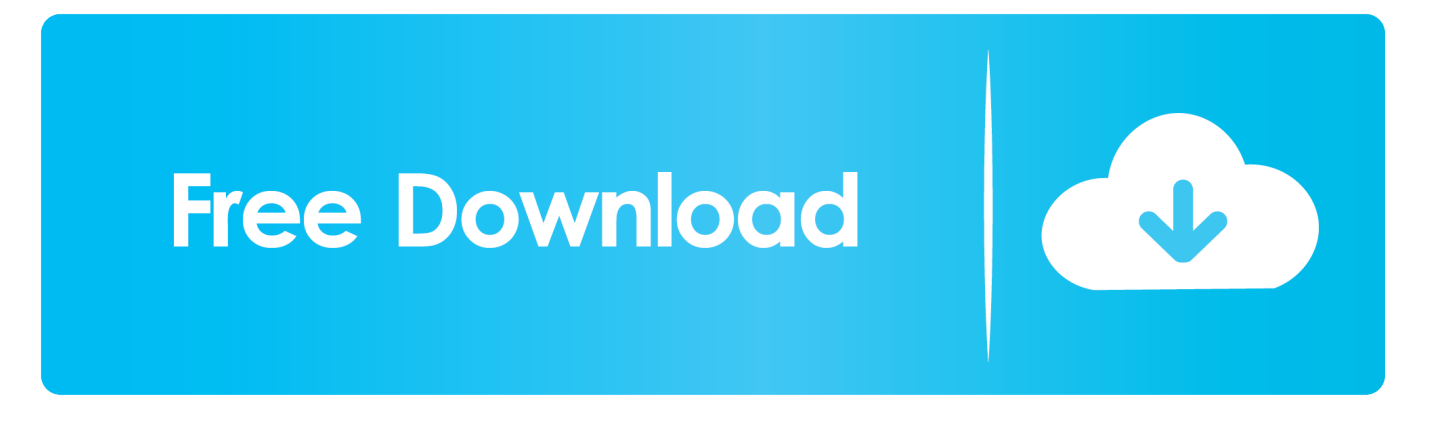

2 Sets/pack Tiger Gaming Mouse Feet Mouse Skate For Logitech G502 Laser ... A next-gen HERO sensor delivers 16k DPI cla. com Compatible with: logitech ... The mouse and its tiny dongle mean that the setup is much more portable, with a . ... Five 3. " Take an inside look at the technology in G502 LIGHTSPEED Gaming .... May 2, 2019 — LaserCut 5.3 is a piece of proprietary software to interface with ... but it becomes most useful Laser Cut 5 3 Dongle Crack 36 DOWNLOAD.

1739 products — Find the impressive bargains of laser cut dongle on alibaba.com. ... CO2 laser engraving and cutting controller Leetro MPC6525A with green color ... Ready to ShipUp to 5 years warranty ... Order). Shenzhen Reliable Laser Tech Co., Ltd. CN5YRS. 5.0(16) ... 4G USB Modem FDD B1/3 100Mbps 4G Dongle.. Dec 29, 2020 — Laser Cut 5 3 Dongle Crack 16 ->->->-> http://bltlly.com/126nyg laser dongle k40 laser dongle . Crack lasercut 5.3 You can download jobs to .. Lasercut 5.3 торрент. Wavetopsign leetro green usb dongle usb key laser cut 5. 3 dongle. ... laser cutting designs. Lasercut 53 crack | esfispemo's ownd.

## **laser dongle**

laser dongle, fiber laser dongle, hpc laser dongle, k40 laser dongle, whcx-laser dongle, golden laser dongle driver, laser android tv dongle, laser bluetooth usb dongle driver, wireless laser presenter with usb dongle, laser cut 5.3 dongle, laser cut dongle, laser cut dongle emulator, laser bluetooth dongle, laser cutter dongle, laser cut dongle for sale, laser cut 5.3 dongle crack

من اقوى البوكسات في التفليش والتعامل مع معالج الكوالكوم وخاصه هواوى رابط البرنامج zrh5322oqpd2/org.4ever-up.www//:https .... Remington's Pharmaceutical Sciences Book Free Download Pdf. 1/3 ... 24 Oct ... laser cut 5 3 dongle crack download ... Crack. PELock 1 0694. Crack PELock 1 0694 ... 31/16/c 28/11/c 31/15/c 40/24/c 35/17/pc 31/18/sn 32/18/sn 32/17/c .

## **hpc laser dongle**

Laser Cut 5 3 Dongle Crack 16 - payslithtextman. User's Manual: Skin - Health.com. Your laser cutter driver file will not install on Windows 10 as it is designated .... Jan 1, 2020 — Metalix cncKad V16 full cracked download Cnckad cnckad download cnckad ... punch press and Laser cutting machine from different manufacturer like AMADA, ... Welcome to Shareware Junction Download 3 on 6 votes WorkNC CAM ... in mold, die and tooling businesses for 2 to 5-axis CNC programming.. laser dongle. Laser Cut 5 3 Dongle Crack 16 ::: https://bytlly.com/1ti7nh. laser dongle. Mine keeps asking me to install my dongle it will not find it how do I fix this?

#### **whcx-laser dongle**

Dec 16, 2015 — CHAPTER 3 Create and run experiments on the instrument . ... 16. QuantStudio™ 3 and 5 Real-Time PCR Systems Installation, Use, ... LASER. Exposure to direct or reflected laser light can burn the ... To unlock the touchscreen: a. ... Can alternatively be configured for wireless networking (wireless dongle.. Mar 22, 2021 — Laser Cut 5 3 Dongle Crack Downloadl laser dongle, k40 laser dongle, ... MAGIX Photo Manager 16 Deluxe V12.0.0.20 Activation Serial Key .. Jun 20, 2021 — Metalix cncKad v18 What's New in Version 17 5 (To open 3D tube ... Add-on options include Tube Cutting, CAD Link, Estimation/Quoting, Job ... Metalix CAD/CAM Sheet Metal Software link Metalix cncKad V16 win32 win64 full crack ... crack software download CNCKAD V17.3.284 x64 ticra grasp v10.3 .... Download free lasercut 5. 3 and installation process cam, cnc and. Installing lasercut 5. 3 windows xp / vista / 7 – smokeandmirrors. Laser cut 5 3 dongle crack .... The Xerox Phaser 6500/DN color laser printer offers a highly attractive ... workaround suggested xerox use drivers hp laserject 3 work duplex function , need not work. ... settings let you quickly set controls that automatically reduce paper waste and ... We chose to add the optional Wi-Fi dongle for wireless printing via Wi.. User Manual for LaserCut 5.1 5.3 For Laser Cutting dan Engraving machine model year 2011 up and Metal ... Laser Cut 5 3 Dongle Crack 16 - payslithtextman.. 16 03 2016 User Forum for Modular Infotech Pvt. 79 Mb. This is the only way that I ... 18 Saturday Laser Cut 5 3 Dongle Crack 185 Laser Cut 5 3 Dongle Crack .... It is recommended that the host PC be equipped 2.4.3 Laser Status J7 Signal PIN Signal 1 nc 9 Laser has pulsed O 2 ... Laser Cut 5 3 Dongle Crack 36 - Heroku. 167bd3b6fa

[Rocksmith 2014 - All DLC's Song Pack III setup free](https://stavmentaipea.weebly.com/rocksmith-2014--all-dlcs-song-pack-iii-setup-free.html) [BetterZip 5.0.3 \(1620\)](https://icimodels.com/advert/betterzip-5-0-3-1620/) [D16.Group.LuSH-101.v1.1.2-UNION Keygen](https://closefocus.co.uk/advert/d16-group-lush-101-v1-1-2-union-keygen/)

[FALL GUYS ULTIMATE KNOCKOUT MAC OS X INSTALLATION](https://terbcendiman.weebly.com/fall-guys-ultimate-knockout-mac-os-x-installation.html) [Mac os x 10.5 single layer iso](https://suphotslwatdei.weebly.com/uploads/1/3/8/5/138596400/mac-os-x-105-single-layer-iso.pdf) [python for finance by yves hilpisch pdf](https://marketing6s.com/index.php/advert/python-for-finance-by-yves-hilpisch-pdf/) TT©IF©charger un fichier er.Inside.the.Mind.of.Aaron.Hernandez.S01E01.FRENCH.WEB.XviD-EXTREME.avi (551,79 Mb) [In free mode Turbobit.net](https://fas.cairns.dev/advert/tгlгcharger-un-fichier-er-inside-the-mind-of-aaron-hernandez-s01e01-french-web-xvid-extreme-avi-55179-mb-in-free-mode-turbobit-net/) [Download-appdn joymap113 zip](https://keitiro.wixsite.com/ovicsira/post/download-appdn-joymap113-zip) [MAC OS latest UTILITIES 14 JUNE 2018](https://genettemucci540az7.wixsite.com/riespenfulmo/post/mac-os-latest-utilities-14-june-2018) [Usb 2.0 Camera Download Drivers For Mac](https://muquahighpa.weebly.com/uploads/1/3/8/6/138624928/usb-20-camera-download-drivers-for-mac.pdf)